## GE angiosperms

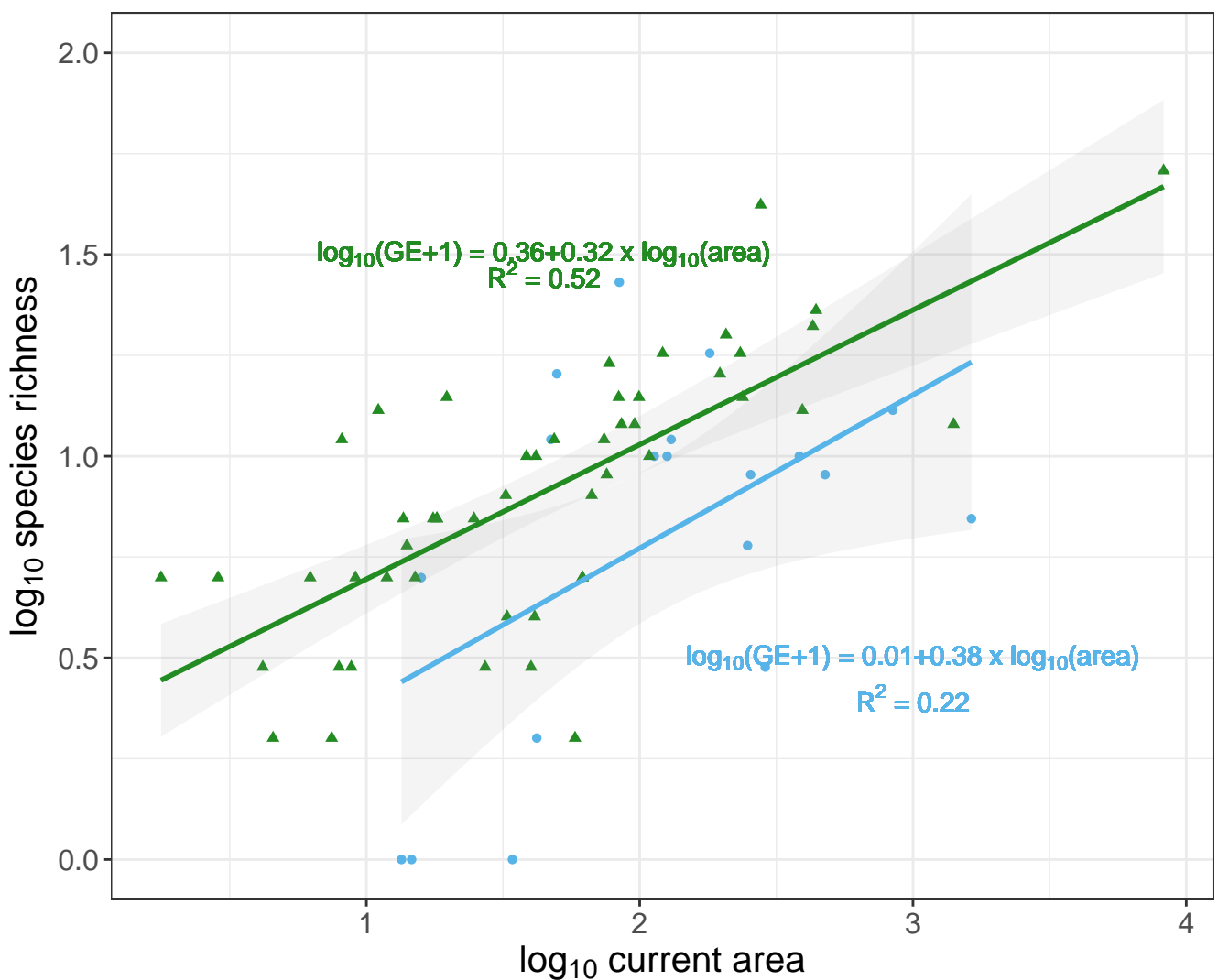